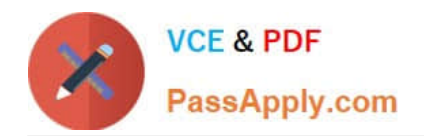

# **JN0-220Q&As**

Automation and DevOps, Associate (JNCIA-DevOps)

# **Pass Juniper JN0-220 Exam with 100% Guarantee**

Free Download Real Questions & Answers **PDF** and **VCE** file from:

**https://www.passapply.com/jn0-220.html**

100% Passing Guarantee 100% Money Back Assurance

Following Questions and Answers are all new published by Juniper Official Exam Center

**C** Instant Download After Purchase

**83 100% Money Back Guarantee** 

- 365 Days Free Update
- 800,000+ Satisfied Customers

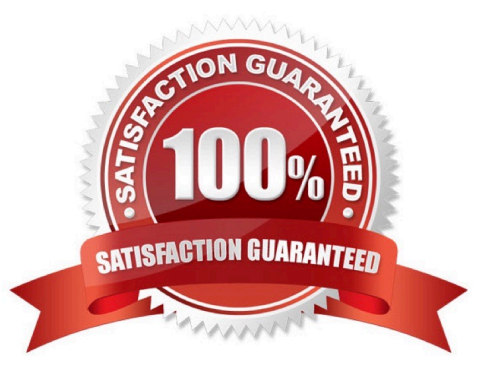

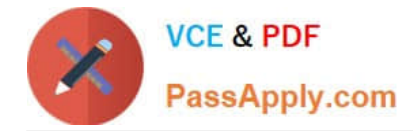

# **QUESTION 1**

You need to retrieve the last\_reboot\_reason value from a Junos device. Which Ansible Galaxy library module is used to accomplish this task?

- A. juniper\_junos\_rpc
- B. juniper\_junos\_config
- C. juniper\_junos\_command
- D. juniper\_junos\_facts

Correct Answer: B

#### **QUESTION 2**

Which Python operator tests two variables to see if they contain the same value?

 $A.$ !=  $B. = =$  $C<sub>1</sub> =$  $D =$ Correct Answer: C

Reference: https://www.programiz.com/python-programming/operators

#### **QUESTION 3**

Which feature of Ansible provides encrypted files to house sensitive data such as login credentials and keys?

- A. Ansible default feature
- B. Ansible Vault
- C. Ansible Galaxy
- D. Ansible Tower
- Correct Answer: B

Reference: https://docs.ansible.com/ansible/2.4/vault.html

# **QUESTION 4**

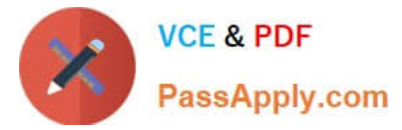

Which statement is correct about Python variables once they are created?

- A. A global variable can only be used by functions that are defined later
- B. All variables in Python can be used by any function within the script
- C. A global variable can be used by any function within the script
- D. A global can only be used within the function that created it

#### Correct Answer: A

Reference: https://stackoverflow.com/questions/423379/using-global-variables-in-a-function

# **QUESTION 5**

What are two data structures in JSON? (Choose two.)

- A. objects
- B. array
- C. string
- D. number
- Correct Answer: AB

Reference: https://javaee.github.io/tutorial/jsonp001.html

# **QUESTION 6**

Which two commands would be used to view the interface configuration on a Junos device in JSON format? (Choose two.)

- A. user@router> show configuration interfaces | match json
- B. user@router> show configuration interfaces | display json
- C. [edit]user@router# show interfaces | display json
- D. [edit]user@router# show interfaces | match json
- Correct Answer: BC

Reference: https://www.juniper.net/documentation/en\_US/junos/topics/reference/general/junos-xmlprotocolconfiguration-mapping-to-json.html

#### **QUESTION 7**

PyEZ is an extension library for which programming tool?

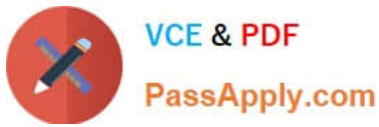

- A. Ruby
- B. Puppet
- C. Chef
- D. Python
- Correct Answer: D

Reference: https://github.com/Juniper/py-junos-eznc

#### **QUESTION 8**

According to the Manifesto for Agile Software Development, what is a principle of this development practice?

- A. Software development cycles should be based on a quarterly time frame
- B. Software development cycles should be scheduled on an annual time frame
- C. After the development cycle has begun, new software requirements should not be added
- D. After the development cycle has begun, new software requirements can be added at any point

Correct Answer: D

Reference: https://www.agilealliance.org/agile101/12-principles-behind-the-agile-manifesto/

# **QUESTION 9**

Which statement is correct about Ansible? (Choose two.)

- A. Ansible core modules for the Junos OS are developed by Ansible developers
- B. Ansible Galaxy modules for the Junos OS are developed by Juniper Networks developers

C. Ansible Galaxy modules for the Junos OS and Ansible core modules for the Junos OS can coexist on the same control machine

D. Ansible Galaxy modules for the Junos OS and Ansible core modules for the Junos OS cannot coexist on the same control machine

Correct Answer: AC

#### **QUESTION 10**

Your manager wants you to use Ansible to upgrade your Junos devices to the current JTAC supported release.

Which two modules would you use to accomplish this task? (Choose two.)

A. junos\_package

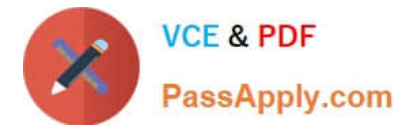

- B. junos\_config
- C. juniper\_junos\_system
- D. juniper\_junos\_software

Correct Answer: AD

# **QUESTION 11**

Ansible code modules are typically written in which language?

A. SLAX

B. Python

C. YAML

D. XML

Correct Answer: B

#### **QUESTION 12**

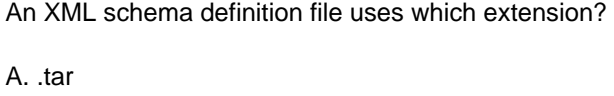

- B. .xml
- C. .xls

D. .xsd

Correct Answer: D

Reference: https://fileinfo.com/extension/xsd

# **QUESTION 13**

You are automating your Junos devices using NETCONF.

Which two actions will help to accomplish this task? (Choose two.)

- A. Enable the NETCONF service
- B. Specify the YAML version
- C. Specify the transport protocol for NETCONF
- D. Enable SSH access for the root user

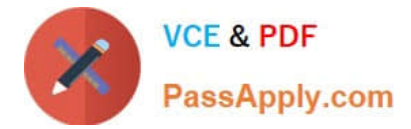

Correct Answer: AC

# **QUESTION 14**

What are two benefits of a DevOps approach? (Choose two.)

- A. to reduce deployment anxiety
- B. to reduce the number of managed objects
- C. to quickly integrate software updates
- D. to reduce the number of configuration releases

Correct Answer: AC

#### **QUESTION 15**

You are asked to update a PyEZ script that will check for errors when connecting or loading configurations

on a Junos device.

Which two command statements should be added to the script to accomplish this task? (Choose two.)

- A. elseif statement
- B. try statement
- C. else statement
- D. except statement
- Correct Answer: BD

Reference: https://www.juniper.net/documentation/en\_US/junos-pyez/topics/example/junos-pyez-programconfigurationdata-loading-from-file.html

[Latest JN0-220 Dumps](https://www.passapply.com/jn0-220.html) [JN0-220 Practice Test](https://www.passapply.com/jn0-220.html) [JN0-220 Braindumps](https://www.passapply.com/jn0-220.html)